## Last Class: Synchronization

•Synchronization primitives are required to ensure that only one thread executes in a critical section at a time.

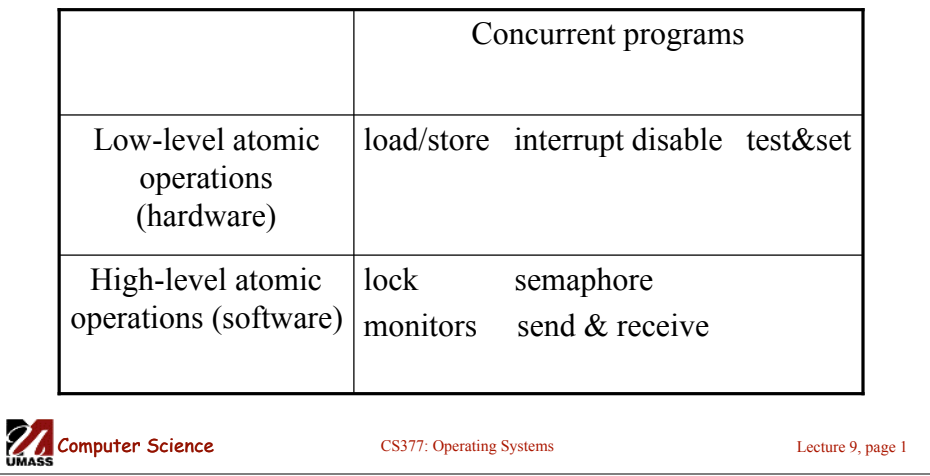

## Today: Synchronization: Locks and **Semaphores**

- More on hardware support for synchronization
- Implementing locks using test&set and busy waiting
- What are semaphores?
	- Semaphores are basically generalized locks.
	- Like locks, semaphores are a special type of variable that supports two atomic operations and offers elegant solutions to synchronization problems.
	- They were invented by Dijkstra in 1965.

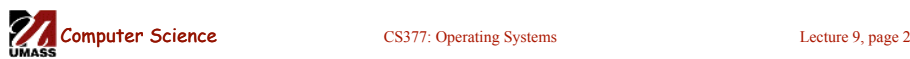

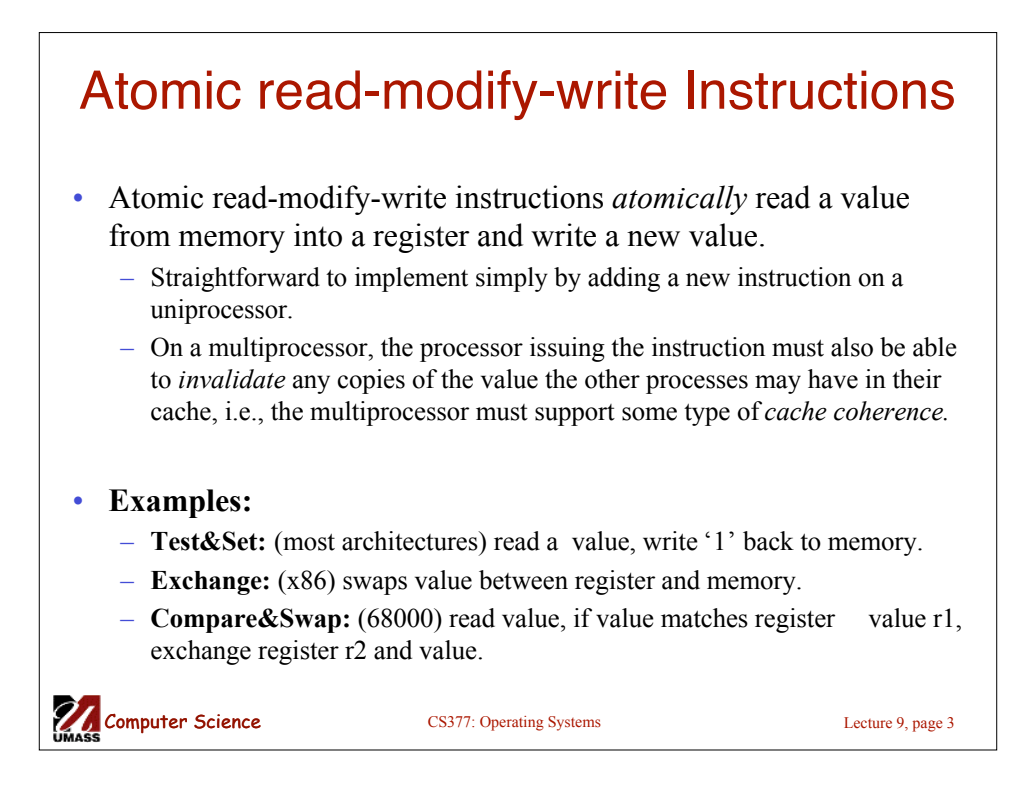

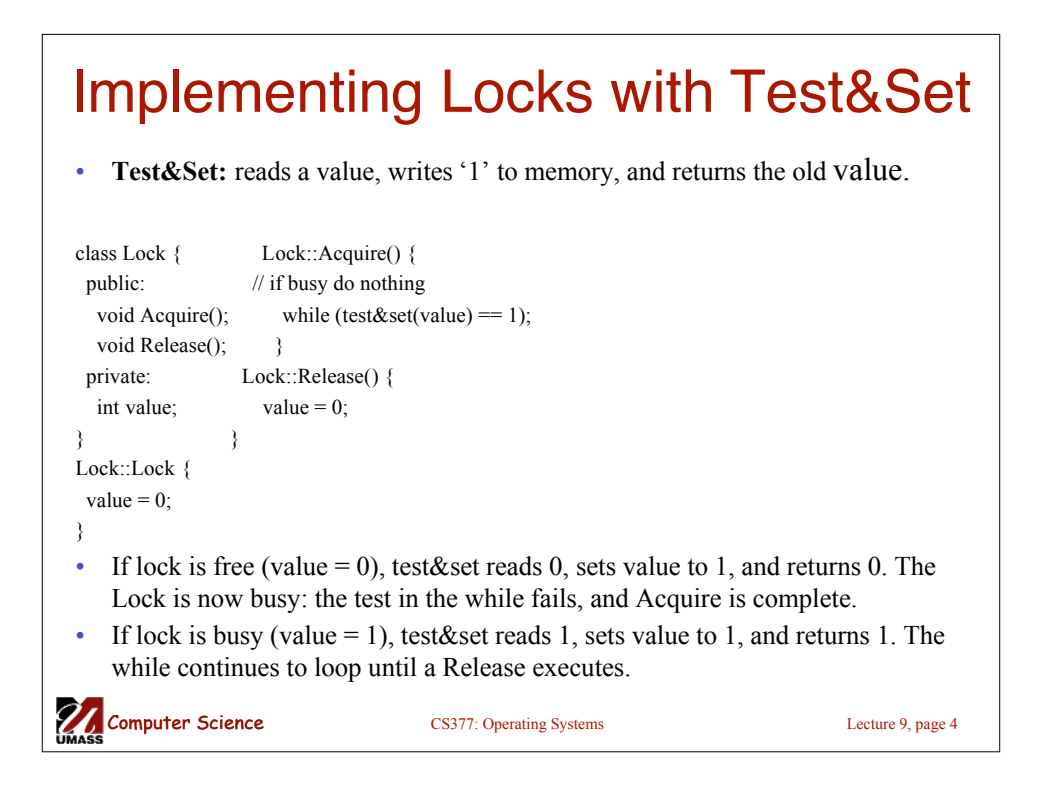

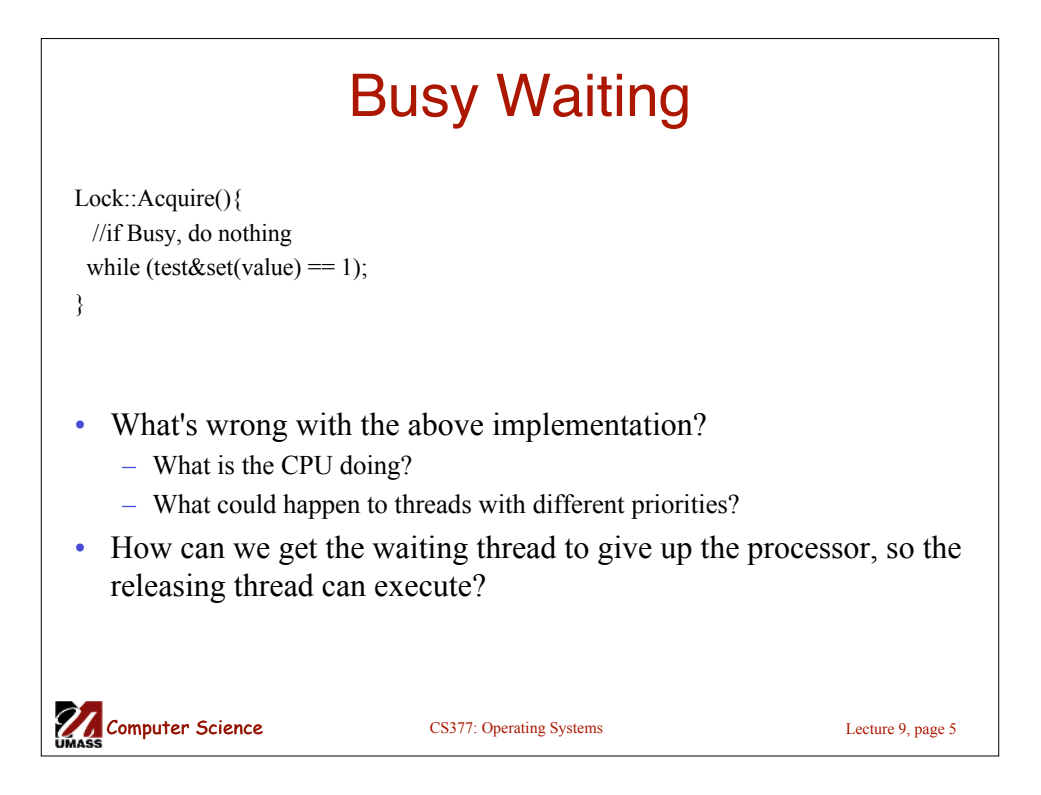

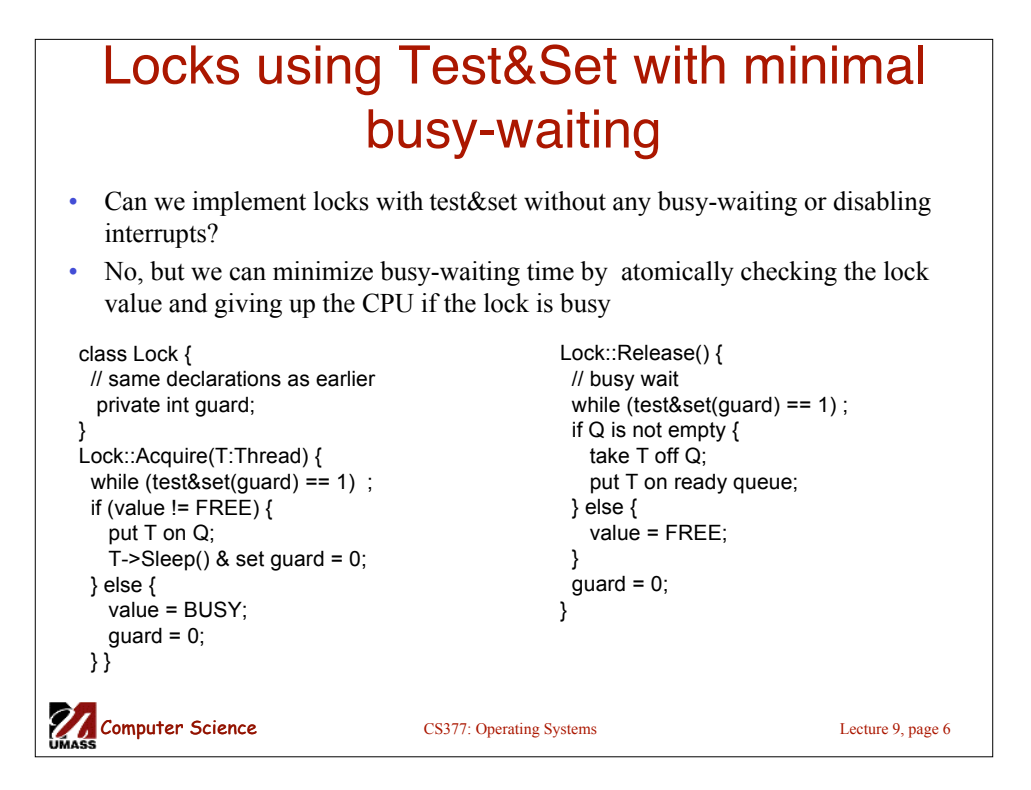

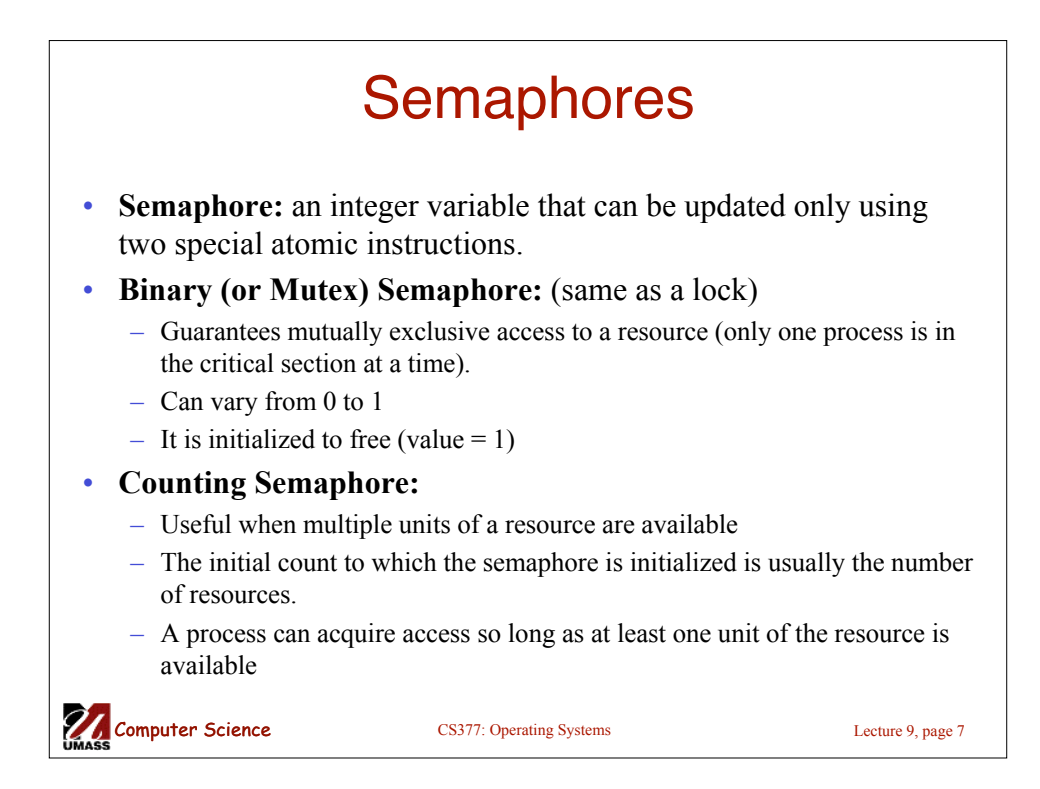

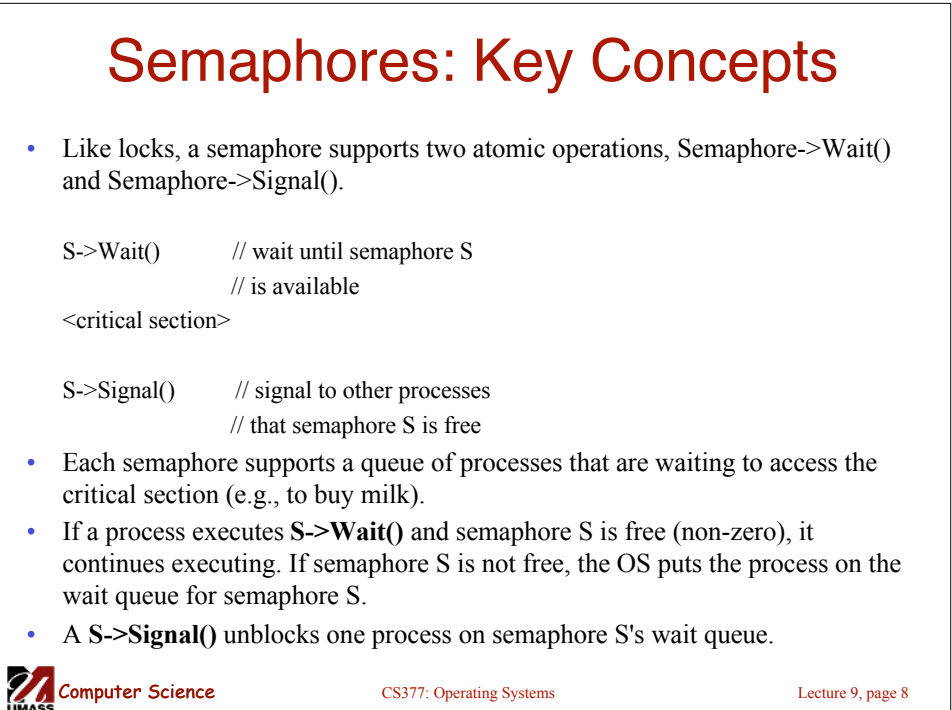

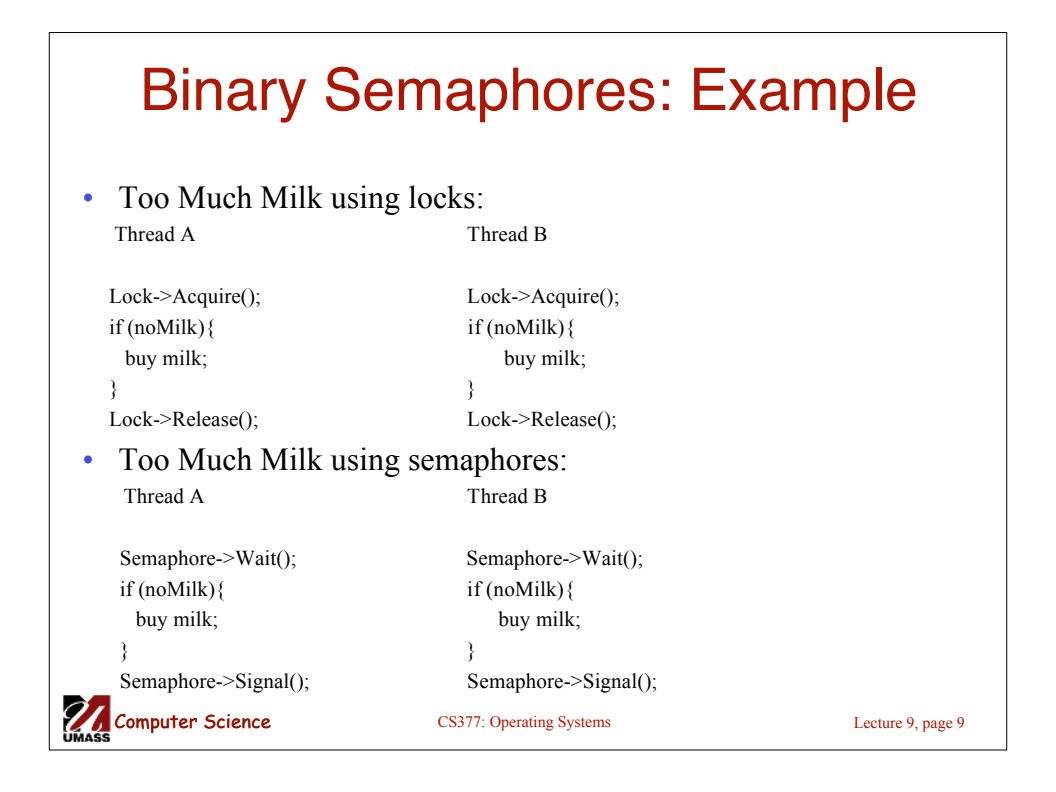

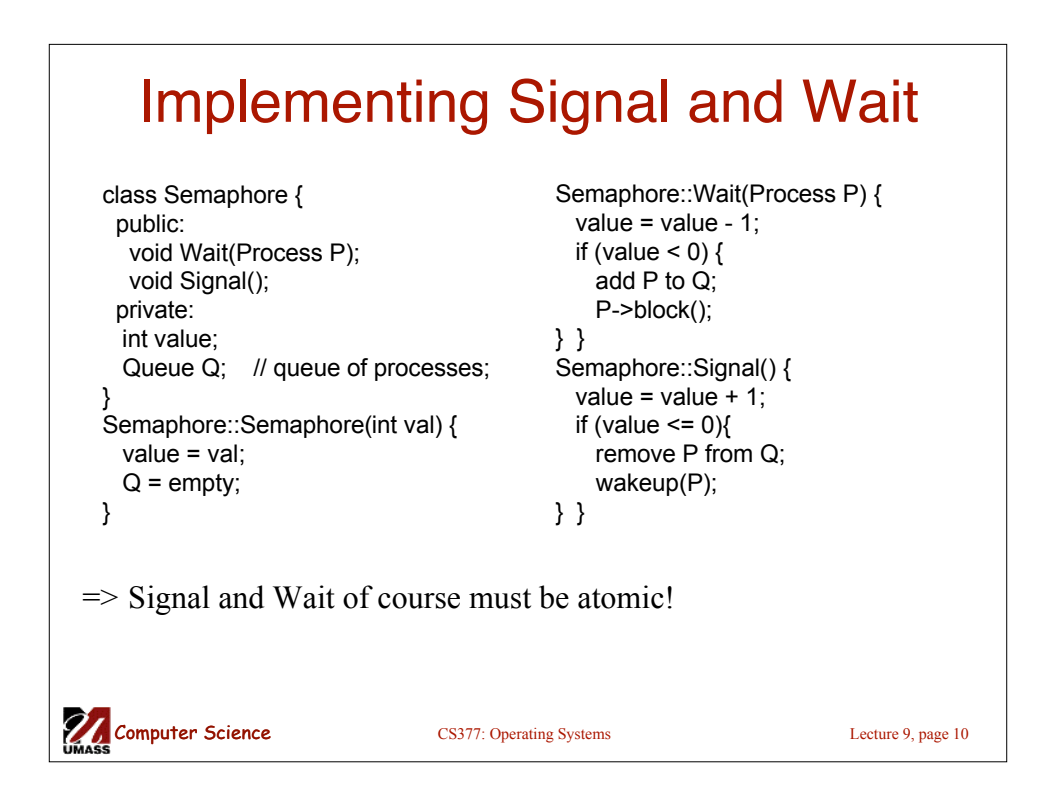

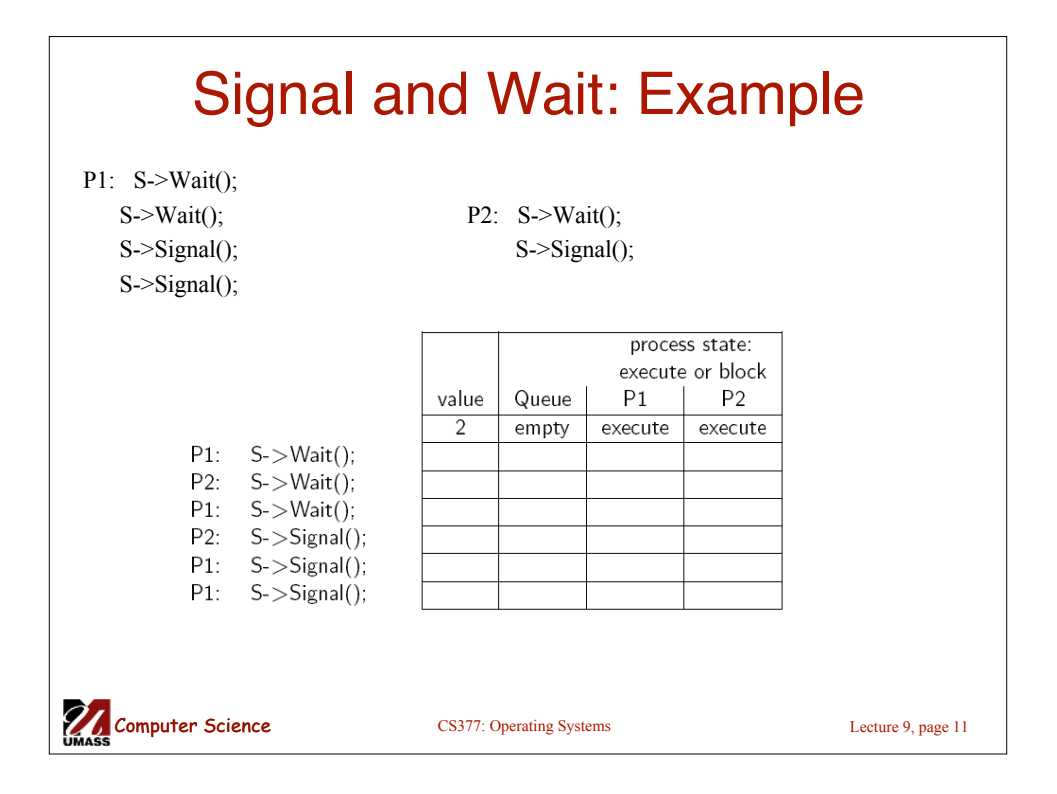

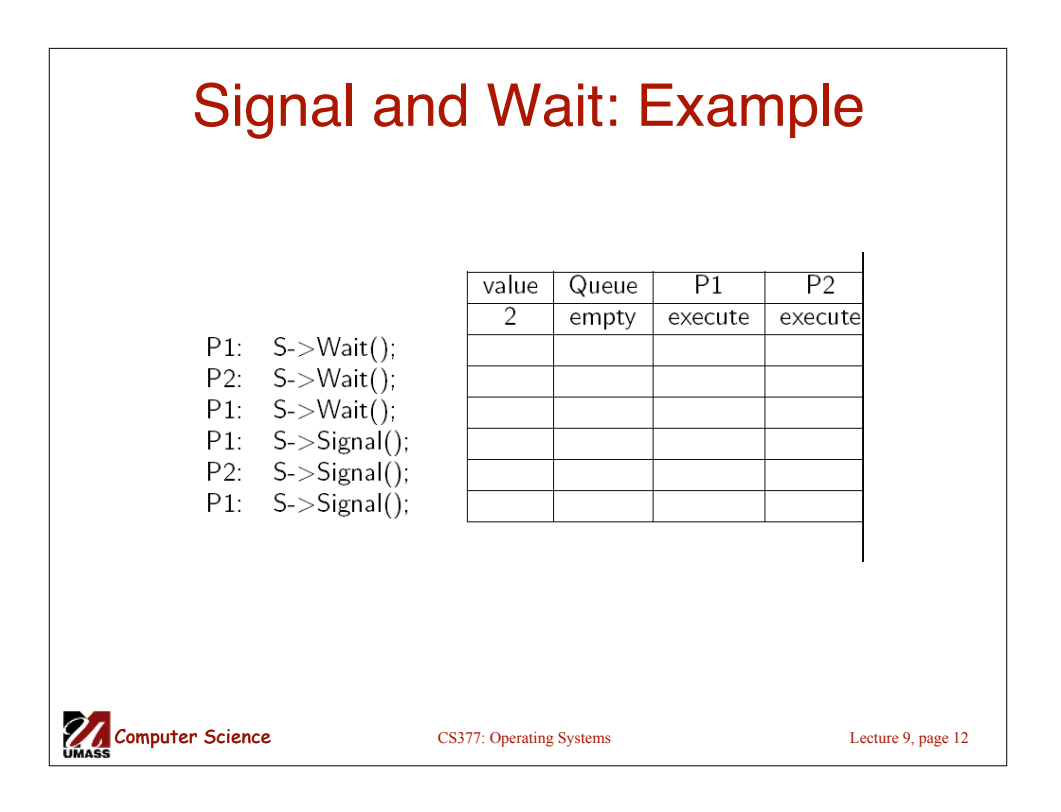

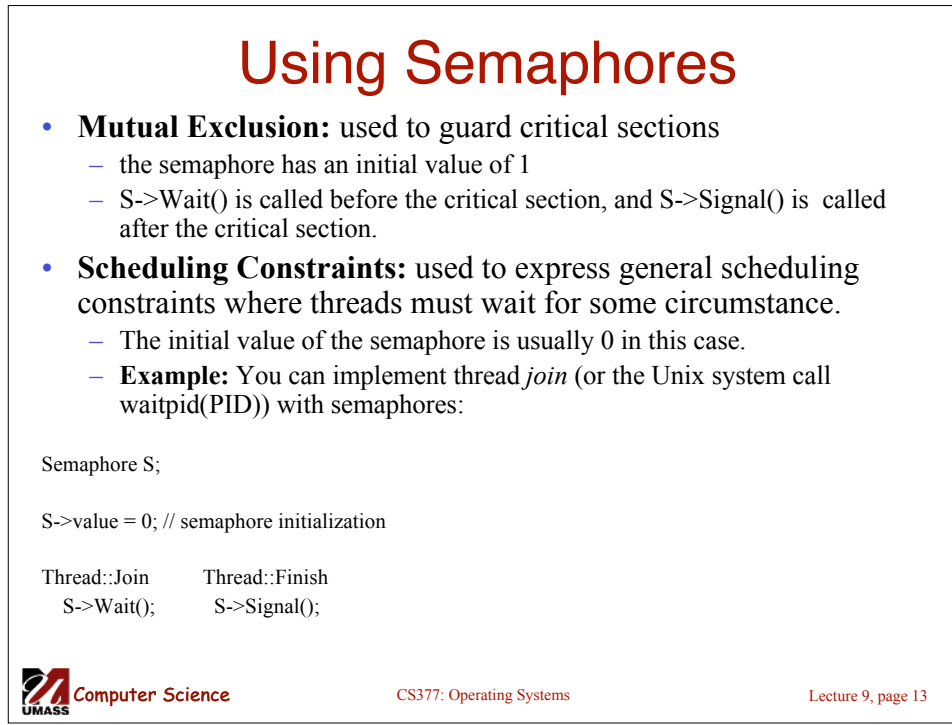

## Multiple Consumers and Producers

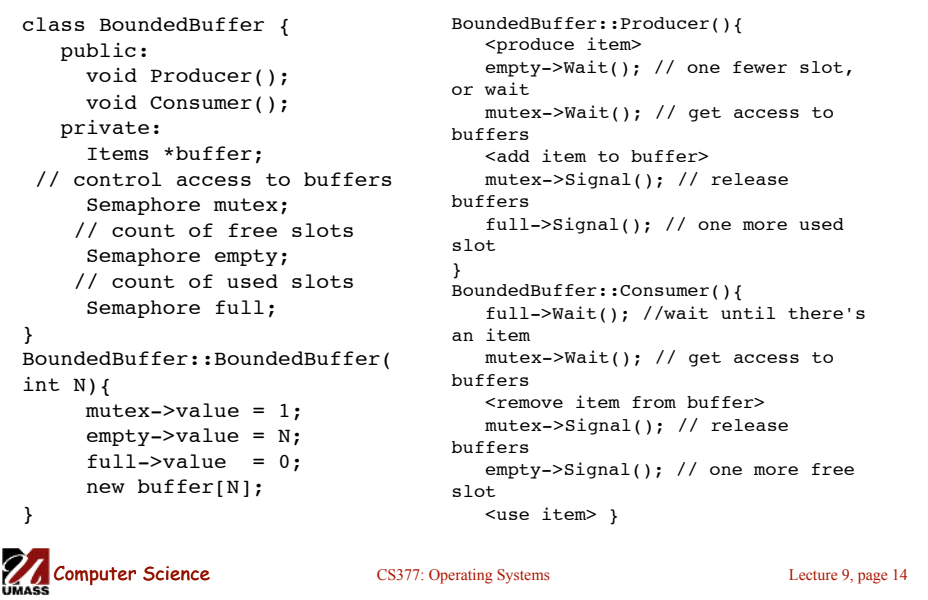

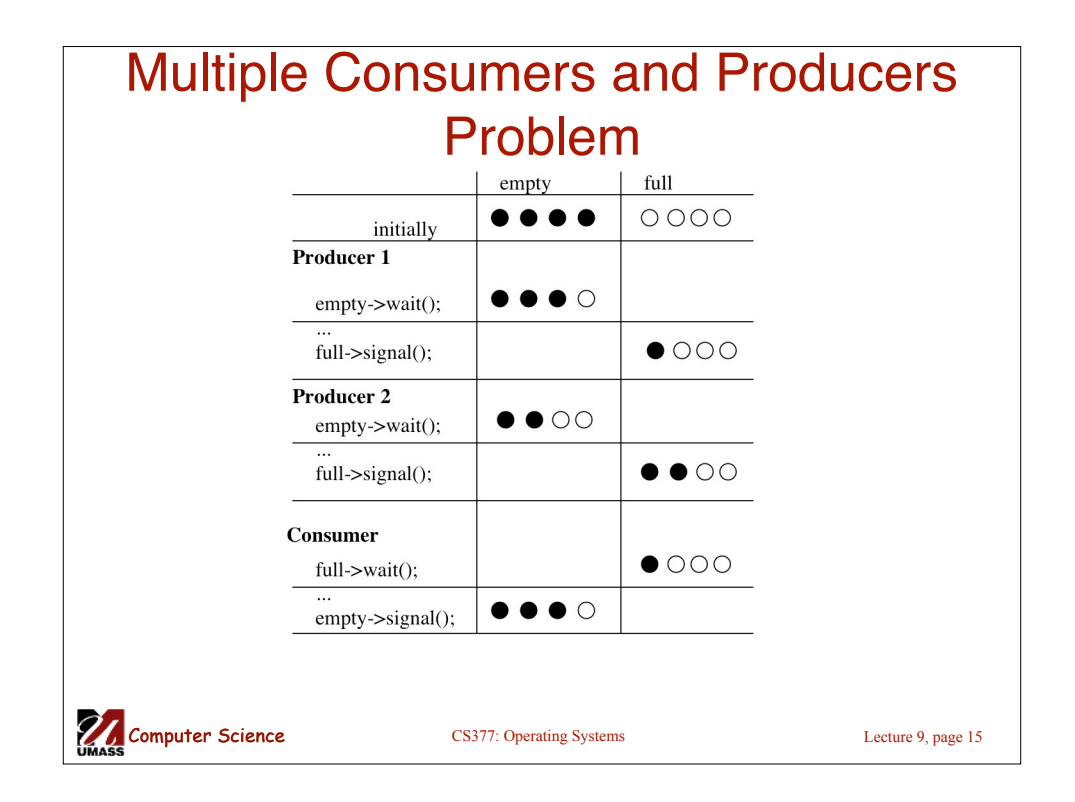

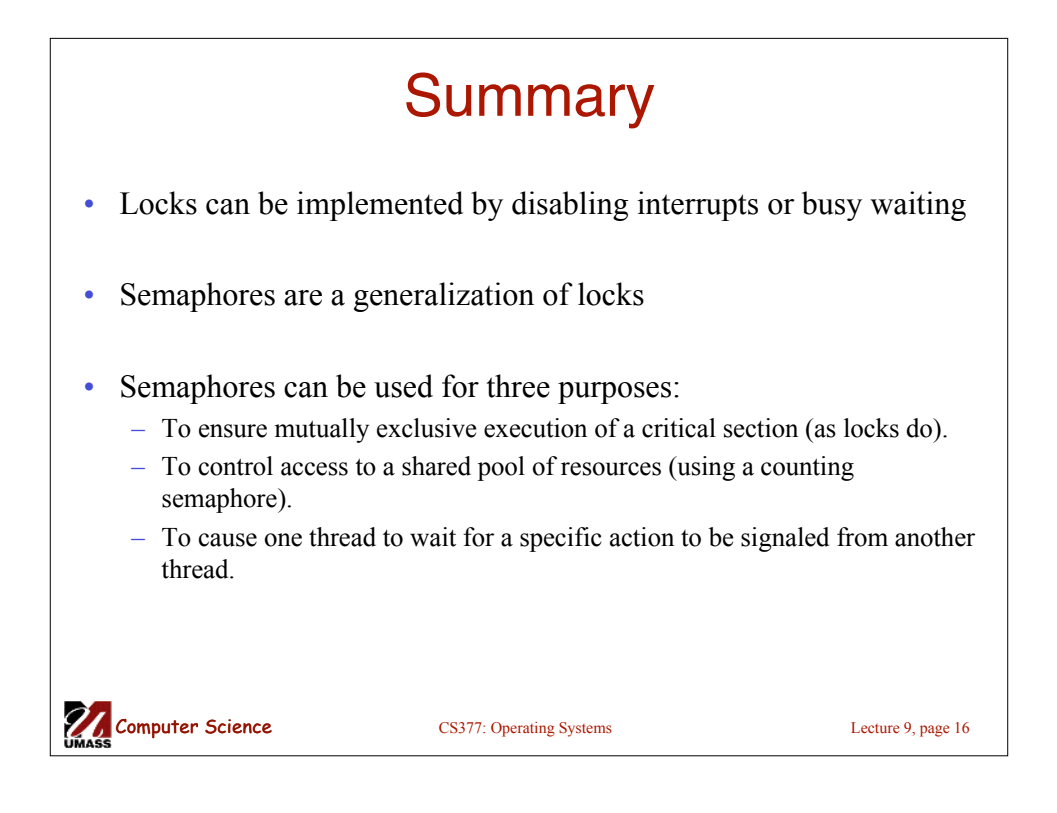